# **como fazer aposta multipla na blaze betesporte cadastro**

**Autor: symphonyinn.com Palavras-chave: como fazer aposta multipla na blaze**

### **como fazer aposta multipla na blaze**

Você está pronto para testar sua como fazer aposta multipla na blaze sorte e tentar ganhar na loteria? Com a praticidade da internet, você pode realizar suas apostas de qualquer lugar, a qualquer hora! Neste guia completo, vamos te mostrar como jogar na loto online de forma segura e fácil.

**Mas antes de começar, responda a uma pergunta crucial: você sabe quais são as vantagens de jogar na loto pela internet?**

**Apostas online oferecem uma experiência mais rápida, prática e segura, além de permitir que você escolha seus números favoritos e participe de diversos concursos, como Mega-Sena, Lotofácil, Quina e muito mais!**

#### **Passo a passo para jogar na loto online:**

**Escolha uma plataforma confiável:** Existem diversos sites e aplicativos que permitem jogar na loto online. É fundamental escolher uma plataforma segura e confiável, com boa reputação no mercado.

**Crie sua como fazer aposta multipla na blaze conta:** Após escolher a plataforma, você precisará criar uma conta, fornecendo seus dados pessoais e escolhendo uma senha segura.

**Selecione o jogo:** Com sua como fazer aposta multipla na blaze conta criada, você poderá escolher a loteria que deseja jogar, como Mega-Sena, Lotofácil, Quina, entre outras. **Defina seus números:** Agora é hora de escolher seus números da sorte! Você pode escolher manualmente ou usar a opção "Surpresinha", onde o sistema seleciona números aleatórios para você.

**Confirme sua como fazer aposta multipla na blaze aposta:** Após escolher seus números, revise sua como fazer aposta multipla na blaze aposta e confirme os dados.

**Efetue o pagamento:** Você poderá pagar sua como fazer aposta multipla na blaze aposta por meio de diversos métodos, como cartão de crédito, boleto bancário, transferência bancária ou Pix.

**Acompanhe os resultados:** Após realizar sua como fazer aposta multipla na blaze aposta, acompanhe os resultados dos sorteios no site ou aplicativo da plataforma escolhida.

#### **Dicas para aumentar suas chances de ganhar na loto:**

- **Jogue em como fazer aposta multipla na blaze bolões:** Participar de bolões aumenta suas chances de ganhar, pois você divide o valor da aposta com outras pessoas e, caso ganhe, divide o prêmio também.
- **Escolha números diferentes:** Evite escolher números populares, como datas de aniversário, pois aumentam a chance de dividir o prêmio com outras pessoas.
- **Aposte em como fazer aposta multipla na blaze mais concursos: Quanto mais concursos** você jogar, maiores suas chances de ganhar.

### **Quais são as plataformas mais populares para jogar na loto online no Brasil?**

- **Loterias Online:** O site oficial da Caixa Econômica Federal para apostas online.
- **Sorte Online:** Uma plataforma completa que oferece diversos jogos, incluindo Lotofácil, Lotomania, Mega-Sena e Quina.
- **Lottoland:** Uma plataforma internacional que permite jogar em como fazer aposta multipla na blaze loterias de diversos países, incluindo a Mega-Sena.

### **Quais são os prêmios que você pode ganhar?**

Os prêmios variam de acordo com a loteria escolhida e o número de acertos. Em algumas loterias, você pode ganhar prêmios milionários!

**Aproveite a oportunidade de realizar seus sonhos e jogar na loto online! Lembre-se:** Aposte com responsabilidade e divirta-se!

**Para te ajudar a começar, aqui estão alguns códigos promocionais para você usar em como fazer aposta multipla na blaze algumas plataformas:**

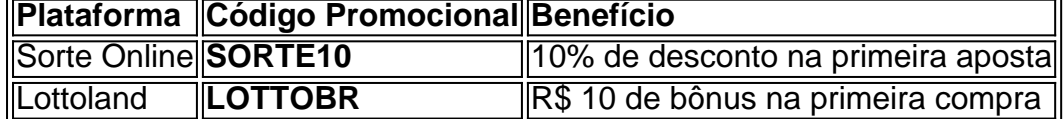

**Aproveite esta chance e boa sorte!**

### **Partilha de casos**

### Como jogar na Lotofácil pela Internet: Passo-a-passo da minha história de aprendizado Quando a ideia me ocorreu, era simplesmente uma curiosidade. Naquela tarde chuvosa, enquanto orçava para casa, encontrei um anúncio promovendo a Lotofácil on-line e eu fiquei intrigado: "Por que não jogar na Lotofácil pela Internet?"

Comecei pesquisando sobre o assunto. Aqui estão os passos que descobri:

- 1. Abra seu navegador web preferido e vá para https://lotofacil.caixa/.
- 2. Clique no botão "Apostar" na página principal, e você será levado a uma nova janela onde poderá fazer o login ou criar uma conta novamente se necessário.
- 3. Ao entrar em como fazer aposta multipla na blaze sua como fazer aposta multipla na blaze conta (ou criação de uma), você encontrará diversas opções de apostas diferentes como bolão, aposte com seus números e surpresa.
- 4. Escolha seu jogo desejado: "Bolão" para um grande prêmio compartilhado entre os ganhadores; ou "Apostar com seus números", onde você pode escolher dezenas específicas em como fazer aposta multipla na blaze que acredita. Aqui é que eu fiquei dividido - Bolão, apesar dos bônus e prémios maiores, parecia menos pessoal do que Apostar com meus próprios números.
- 5. Se optasse por "Aposte com seus números", teria a opção de marcar as dezenas manualmente ou escolher uma surpresa onde o sistema seleciona aleatoriamente dez para você.
- 6. Depois de fazer sua como fazer aposta multipla na blaze aposta e confirmar, aguarde pacientemente pelo sorteio que acontece todo domingo às 20h30min no horário brasileiro.
- 7. No dia do sorteio, acesse o site novamente ou verifique seu e-mail para saber os números vencedores. Se algum dos seus número(s) corresponderem aos sorteados, você ganhará!

Na minha primeira tentativa, apostei com meus próprios números. Escolhi dezenas que tinham significado pessoal para mim: 16 (minha data de nascimento), 25 (ano do lançamento do primeiro videogame que amo) e 39 (idade em como fazer aposta multipla na blaze que joguei minha primeira partida). Era uma experi ter minhas preferências no jogo.

Na realidade, a Lotofácil on-line me proporcionou uma lição valiosa: o prazer da expectativa e o respeito à sorte. Mesmo sem ganhar naquele primeiro sorteio, aprendi que cada aposta é um momento de autoexpressão - escolhendo números significativos ou compartilhando a fortuna com outros através do Bolão.

Se você está considerando jogar em como fazer aposta multipla na blaze loterias on-line, lembrese das minhas dicas e experiências: pesquise bem antes de começar; seja consistente nas apostas para aumentar as chances; mantenha a mente aberta entre Bolão e Aposta com seus números.

A Lotofácil online não é apenas uma oportunidade de ganhar - pode ser um modo divertido, personalizado e significativo de interagir com o jogo da sorte!

## **Expanda pontos de conhecimento**

# **Passo a passo para jogar Lotofácil:**

- 1. Acesse o site Mega Loterias.
- 2. Selecione a Lotofácil no menu lateral.
- 3. Clique em como fazer aposta multipla na blaze "Monte seu jogo".
- 4. Selecione de 15 a 20 dezenas no volante virtual.
- 5. Confirme os dados de aposta.
- 6. Escolha uma das diversas opções de pagamento.

Para jogar na Lotofácil, é necessário marcar entre 15 e 20 números, entre os 25 disponíveis no volante. O apostador vai faturar prêmio se acertar 11, 12, 13, 14 ou 15 números.

# **Como preencher o volante da Lotofácil:**

Haverão três retângulos com 25 números disponíveis em como fazer aposta multipla na blaze cada um. Para preencher o volante, siga estas etapas:

- Escolha 15 a 20 números de um dos retângulos.
- Repita a operação para os outros dois retângulos, se desejar.
- Confirme a seleção ao clicar em como fazer aposta multipla na blaze "Concluir".

### **Loterias disponíveis na internet:**

Todas as loterias da Caixa estão disponíveis para apostas via internet, como Mega Sena, Lotofácil, Quina, Lotomania, Timemania, Dupla Sena, Loteca, Lotogol e Dia de Sorte.

# **Melhor aplicativo de loterias:**

O melhor aplicativo de loterias da Lottoland permite jogar e conferir os resultados das principais modalidades lotéricas do Brasil e do mundo, além de fornecer dicas para as modalidades Mega-Sena, Lotofácil, Quina e outros grandes prêmios internacionais.

### **comentário do comentarista**

Aqui está um sumário do conteúdo como administrador de site:

Olá, eu sou o \*\*\*, administrador deste site. Vejo que você escreveu sobre jogos lotéricos online no Brasil e forneceu uma guia útil para iniciantes. Estou aqui para compartilhar algumas observações e melhorias:

1) **Introdução** - A introdução desperta o interesse do leitor, mas poderia se beneficiar de dados mais convincentes sobre o tamanho e crescimento da indústria lotérica on-line no Brasil. Por exemplo, a inclusão de números recentes como participantes e volumes de apostas poderiam capturar melhor a atenção do público.

2) **Passo a Passo** - A seção passo a passo fornece uma explicação clara sobre as etapas necessárias para jogar na loteria on-line no Brasil, tornando-a fácil de entender mesmo para um iniciante. No entanto, consideraria o uso de imagens ou diagramas ao lado do texto para melhorar a clareza e tornar seu conteúdo mais envolvente visualmente?

3) **Dicas** - As dicas fornecidas são úteis, mas poderiam ser reforçadas com algum contexto. Por exemplo: ao sugerir que o leitor evite escolher números populares para melhorar as chances de ganhar, você poderia explicar como a probabilidade funciona no sorteio da loteria - por que os jogadores frequentemente escolhem datas significativas e como isso afeta suas chances?

4) **Plataformas** – Sua lista das plataformas mais populares é precisa. No entanto, seria útil se você incluísse informações sobre o valor mínimo para apostar em como fazer aposta multipla na blaze cada plataforma ou os recursos que eles oferecem (como recompensas de fidelidade ou sorteios exclusivos).

5) **Códigos promocionais** – É ótimo compartilhar códigos promocionais com seus leitores. Para aumentar o valor adicional, considere incluir links diretos para os sites das plataformas onde eles podem ser usados ou oferecer algum conselho sobre como utilizá-los de forma eficaz. Em termos de estilo: você mantém uma voz amigável ao mesmo tempo em como fazer aposta multipla na blaze que transmite informações essenciais, o que é ótimo! Continue a equilibrar entre ser útil e envolvente para seus leitore

#### **Informações do documento:**

Autor: symphonyinn.com Assunto: como fazer aposta multipla na blaze Palavras-chave: **como fazer aposta multipla na blaze** Data de lançamento de: 2024-08-23 23:44

#### **Referências Bibliográficas:**

- 1. [pl casa de apostas](/pl-casa-de-apostas-2024-08-23-id-38781.pdf)
- 2. [melhores jogos cassino online](/br/melhores-jogos-cassino-online-2024-08-23-id-35382.pdf)
- 3. <u>[zmp betsul](/app/zmp--bet-sul-2024-08-23-id-49888.html)</u>
- 4. <u>[aposta segura betano](https://www.dimen.com.br/aid-apost-a-segura--bet-ano-2024-08-23-id-4751.shtml)</u>